# **[MS-DPMDS]: Master Data Services Data Portability Overview**

#### **Intellectual Property Rights Notice for Open Specifications Documentation**

- **Technical Documentation.** Microsoft publishes Open Specifications documentation for protocols, file formats, languages, standards as well as overviews of the interaction among each of these technologies.
- **Copyrights.** This documentation is covered by Microsoft copyrights. Regardless of any other terms that are contained in the terms of use for the Microsoft website that hosts this documentation, you may make copies of it in order to develop implementations of the technologies described in the Open Specifications and may distribute portions of it in your implementations using these technologies or your documentation as necessary to properly document the implementation. You may also distribute in your implementation, with or without modification, any schema, IDL's, or code samples that are included in the documentation. This permission also applies to any documents that are referenced in the Open Specifications.
- **No Trade Secrets.** Microsoft does not claim any trade secret rights in this documentation.
- **Patents.** Microsoft has patents that may cover your implementations of the technologies described in the Open Specifications. Neither this notice nor Microsoft's delivery of the documentation grants any licenses under those or any other Microsoft patents. However, a given Open Specification may be covered by Microsoft [Open Specification Promise](http://go.microsoft.com/fwlink/?LinkId=214445) or the [Community](http://go.microsoft.com/fwlink/?LinkId=214448)  [Promise.](http://go.microsoft.com/fwlink/?LinkId=214448) If you would prefer a written license, or if the technologies described in the Open Specifications are not covered by the Open Specifications Promise or Community Promise, as applicable, patent licenses are available by contacting ipla@microsoft.com.
- **Trademarks.** The names of companies and products contained in this documentation may be covered by trademarks or similar intellectual property rights. This notice does not grant any licenses under those rights.
- **Fictitious Names.** The example companies, organizations, products, domain names, e-mail addresses, logos, people, places, and events depicted in this documentation are fictitious. No association with any real company, organization, product, domain name, email address, logo, person, place, or event is intended or should be inferred.

**Reservation of Rights.** All other rights are reserved, and this notice does not grant any rights other than specifically described above, whether by implication, estoppel, or otherwise.

**Tools.** The Open Specifications do not require the use of Microsoft programming tools or programming environments in order for you to develop an implementation. If you have access to Microsoft programming tools and environments you are free to take advantage of them. Certain Open Specifications are intended for use in conjunction with publicly available standard specifications and network programming art, and assumes that the reader either is familiar with the aforementioned material or has immediate access to it.

*[MS-DPMDS] — v20111108 Master Data Services Data Portability Overview* 

*Copyright © 2011 Microsoft Corporation.* 

# **Revision Summary**

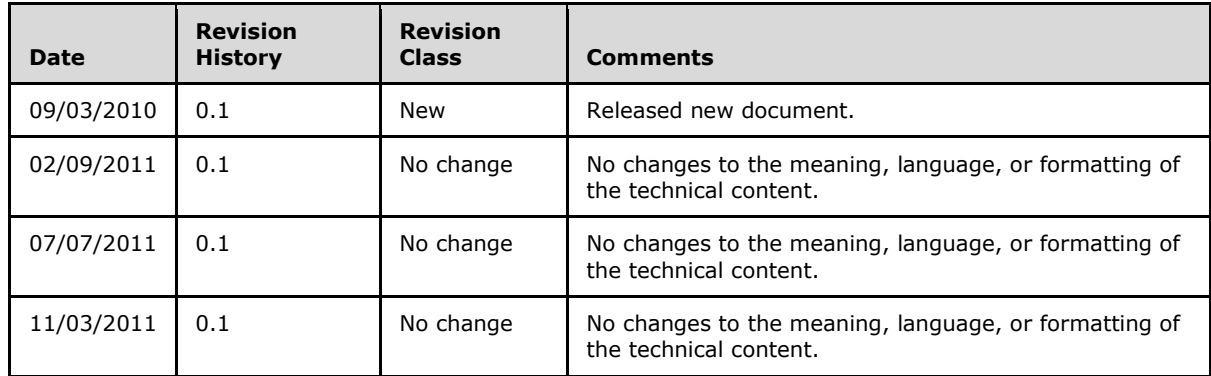

*[MS-DPMDS] — v20111108 Master Data Services Data Portability Overview* 

*Copyright © 2011 Microsoft Corporation.* 

# **Contents**

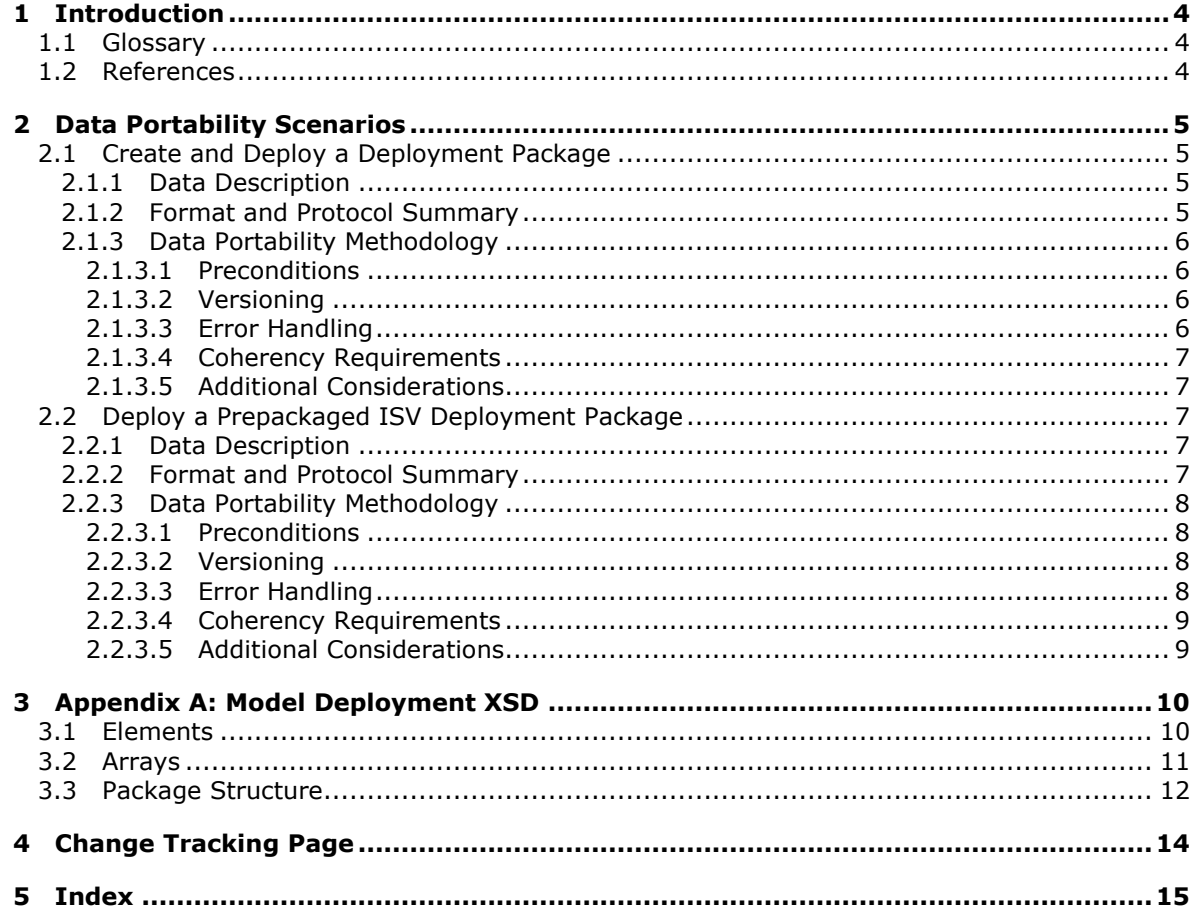

# <span id="page-3-0"></span>**1 Introduction**

Master Data Services (MDS) helps organizations standardize and streamline the business data that customers use to make critical business decisions. MDS is a Master Data Management (MDM) application, built from platform components, that can be deployed as an application or that can be extended by using these platform components to consistently define and manage the critical data **[entities](%5bMS-SSMDSWS%5d.pdf)** of an organization. MDS is an any-domain hub that supports, but is not limited to, domains such as product, customer, location, cost center, equipment, employee, and vendor.

By using MDS, customers can manage critical data assets by enabling proactive stewardship, enforcing data quality rules, defining workflows around data changes, notifying impacted parties, managing hierarchies, and sharing the authoritative source with all impacted systems.

## <span id="page-3-1"></span>**1.1 Glossary**

The following terms are defined in [\[MS-SSMDSWS\]:](%5bMS-SSMDSWS%5d.pdf)

<span id="page-3-5"></span>**business rule entity model**

The following terms are specific to this document:

<span id="page-3-3"></span>**model deployment package:** The XML file that contains the MDS **[model](%5bMS-SSMDSWS%5d.pdf)** metadata (schema) and that can optionally contain the user's **[model](%5bMS-SSMDSWS%5d.pdf)** data (master data). The package is created by the **Model Deployment Wizard** on a source system and is deployed by the wizard on the target system. The file format of the package is defined in Appendix A: Model Deployment XSD, section [3.](#page-9-2) The XML in the file conforms to the XSD defined in [\[MSDN-MDPXS\]](http://go.microsoft.com/fwlink/?LinkId=191050).

<span id="page-3-4"></span>**Model Deployment Wizard:** The wizard UI in MDS that is used by the user to create a **model deployment package** or to deploy a previously created **model deployment package**.

#### <span id="page-3-2"></span>**1.2 References**

[MS-SSMDSWS] Microsoft Corporation, ["Master Data Services Web Service Specification"](%5bMS-SSMDSWS%5d.pdf).

[MSDN-MDM] Microsoft Corporation, "Model Deployment Wizard (Master Data Manager, System Administration)", [http://msdn.microsoft.com/en-us/library/ee633778\(v=SQL.105\).aspx](http://go.microsoft.com/fwlink/?LinkId=190246)

[MSDN-MDPXS] Microsoft Corporation, "Model Deployment Package XML Schema (Master Data Services)", [http://msdn.microsoft.com/en-us/library/ff714018.aspx](http://go.microsoft.com/fwlink/?LinkId=191050)

[XML] World Wide Web Consortium, "Extensible Markup Language (XML) 1.0 (Fifth Edition)", W3C Recommendation, November 2008, [http://www.w3.org/TR/REC-xml](http://go.microsoft.com/fwlink/?LinkId=90598)

*Copyright © 2011 Microsoft Corporation.* 

# <span id="page-4-0"></span>**2 Data Portability Scenarios**

#### <span id="page-4-1"></span>**2.1 Create and Deploy a Deployment Package**

An architect who is building a new **[model](%5bMS-SSMDSWS%5d.pdf)** builds the model in the organization's MDS development system. He then uses the MDS model deployment feature to package the model—including its entities, hierarchies, collections, attribute groups, and **[business rules](%5bMS-SSMDSWS%5d.pdf)**—into a deployment package, and then saves it to a network share.

The architect then starts the administrator UI for the organization's MDS quality assurance (QA) environment. In the QA MDS system, he launches the model deployment feature, navigates to the customer deployment package that he created on the development system, and then deploys it in the QA system. The model and all of its contents are deployed in the QA system and are ready for testing by the organization's customer data stewards.

After testing and sign off by the data stewards, the architect now must deploy the customer model to the production MDS system. He logs on to the development system, starts the model deployment feature, creates a new deployment package for the customer model, and then saves it to a network share. He then logs on to the production system, starts the model deployment feature, and then navigates to the customer deployment package that he created on the development system. With a few clicks, he deploys the new customer model on the production system.

## <span id="page-4-2"></span>**2.1.1 Data Description**

The model deployment process can include data within the **[model deployment package](#page-3-3)**. For the purposes of this document, this data is the user data. This user data is commonly known as master data.

Master data consists of the critical nouns of a business and falls into four groupings: people, things, places, and concepts. Further categorizations within those groupings are called subject areas, domain areas, or entity types.

For example, within the people grouping, the domain areas may include customer, employee, and salesperson. Within the things grouping, the domain areas may include product, part, store, and asset. Within the concepts grouping, the domain areas may include contract, warrantee, and licenses. Finally, within the places grouping, the domain areas may include office locations and geographic divisions.

Some of these domain areas may be further divided. For example, the customer domain area may be further divided based on incentives and history, or a company may have regular customers as well as premiere and executive customers. The product domain area may be further divided by sector and industry. For example, the requirements, life cycle, and create, read, update, and delete cycle for a product in the consumer packaged goods (CPG) sector are likely to be very different from those of products in the clothing industry.

The granularity of domains is determined by the magnitude of differences between the attributes of the entities within the domains.

#### <span id="page-4-3"></span>**2.1.2 Format and Protocol Summary**

The following table provides a comprehensive list of the formats and protocols that are used in the data portability scenarios.

*[MS-DPMDS] — v20111108 Master Data Services Data Portability Overview* 

*Copyright © 2011 Microsoft Corporation.* 

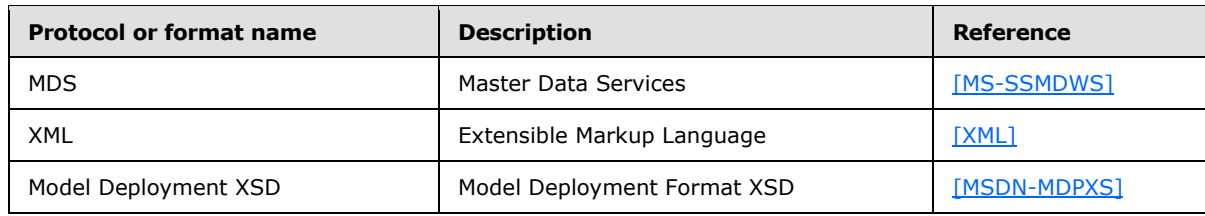

# <span id="page-5-0"></span>**2.1.3 Data Portability Methodology**

#### **Export**

The process for full model data extraction from MDS is done through the **[Model Deployment](#page-3-4)  [Wizard](#page-3-4)** UI [\[MSDN-MDM\].](http://go.microsoft.com/fwlink/?LinkId=190246) The wizard simplifies the task of selecting the model and data, including the data version, for extraction into the package file. The following steps are performed to create the model deployment package:

1. After launching the wizard from the **System Administration** page in MDS, the user clicks **Create**. From a drop-down list that contains all models in the MDS system, the user selects and the model to use to create the package file. The drop-down list is truncated based on the user's permissions settings.

2. The user selects whether to include model data in the package and the data version from which to extract that data. When the user clicks **Next** in the wizard, the wizard internally calls the appropriate APIs to extract the model metadata and data and to serialize it into XML by using native serialization in Windows Communication Foundation (WCF).

3. After the package is created, in the wizard, the user specifies the location in which to save the package file. Saving the package file completes the package creation process.

The XML in the file conforms to the XSD that is defined in [\[MSDN-MDPXS\].](http://go.microsoft.com/fwlink/?LinkId=191050)

Using the model deployment API is similar to using the UI. The user calls the Create API, and then specifies the model, indicates whether to include data and the data version (if data is selected), and then specifies the location for the package file. The API handles the extraction process in the same way that the UI does. The details of the extraction are opaque to the user. The user specifies the model, whether to include data, and the data version.

## <span id="page-5-1"></span>**2.1.3.1 Preconditions**

To create the package by using the wizard, the user must have administrator permissions on the source system. To deploy the package, the user must have administrator permissions on the target system.

#### <span id="page-5-2"></span>**2.1.3.2 Versioning**

This data portability scenario has no special versioning requirements. The data is versioned within MDS; if the user decides to include data in the package, the user selects the data version to include.

#### <span id="page-5-3"></span>**2.1.3.3 Error Handling**

If business rules exist that rely on data values and if data is not included in the package, the deployment fails.

*[MS-DPMDS] — v20111108 Master Data Services Data Portability Overview* 

*Copyright © 2011 Microsoft Corporation.* 

### <span id="page-6-0"></span>**2.1.3.4 Coherency Requirements**

There are no special coherency requirements.

#### <span id="page-6-1"></span>**2.1.3.5 Additional Considerations**

There are no additional considerations.

#### <span id="page-6-2"></span>**2.2 Deploy a Prepackaged ISV Deployment Package**

A consulting company has created an MDS product master model that is specifically geared to the pharmaceutical industry. A pharmaceutical corporation has engaged the consulting company to implement the product model on its MDS landscape. A consultant brings the product model to the pharmaceutical corporation on her USB flash drive.

Working with a data architect and a database administrator, the consultant copies the model to a network share on the pharmaceutical corporation's network. The database administrator logs on to the MDS development system and starts the Model Deployment feature. With a few clicks, he deploys the product model on the MDS development system. The architect can then begin to evaluate the utility of the prepackaged product model provided by the consultant.

#### <span id="page-6-3"></span>**2.2.1 Data Description**

The model deployment process can include data within the model deployment package. For the purposes of this document, this data is the user data. This user data is commonly known as master data.

Master data consists of the critical nouns of a business and falls generally into four groupings: people, things, places, and concepts. Further categorizations within those groupings are called subject areas, domain areas, or entity types.

For example, within the people grouping, the domain areas may include customer, employee, and salesperson. Within the things grouping, the domain areas may include product, part, store, and asset. Within the concepts grouping, the domain areas may include contract, warrantee, and licenses. Finally, within the places grouping, the domain areas may include office locations and geographic divisions.

Some of these domain areas may be further divided. For example, the customer domain area may be further divided based on incentives and history, or a company may have regular customers in addition to premiere and executive customers. The product domain area may be further divided by sector and industry. For example, the requirements, life cycle, and create, read, update, and delete cycle for a product in the CPG sector are likely to be different from those of products in the clothing industry.

The granularity of domains is determined by the magnitude of differences between the attributes of the entities within the domains.

#### <span id="page-6-4"></span>**2.2.2 Format and Protocol Summary**

The following table provides a comprehensive list of the formats and protocols that are used in the data portability scenarios.

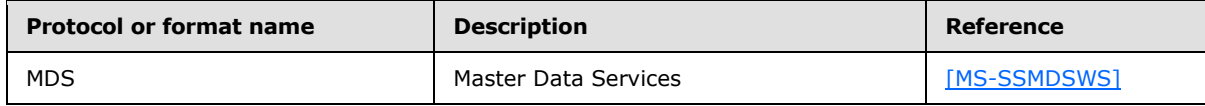

*[MS-DPMDS] — v20111108 Master Data Services Data Portability Overview* 

*Copyright © 2011 Microsoft Corporation.* 

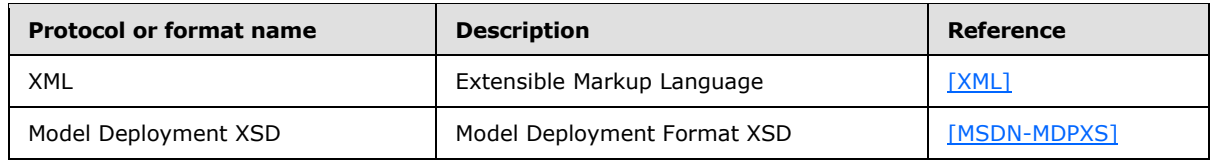

## <span id="page-7-0"></span>**2.2.3 Data Portability Methodology**

#### **Import**

The process for importing a model deployment package into an MDS system is done through the Model Deployment Wizard UI. The wizard simplifies the task of deploying the package file. The following steps are performed to deploy the model deployment package:

1. After launching the wizard from the **System Administration** page in MDS, the user clicks **Deploy**, and then browses to the package file to deploy.

2. The package is uploaded and validated when the user clicks **Next**. If the package is successfully validated, the deployment process starts.

- If the model that is contained in the package does not exist on the target system, the deployment process runs. The wizard handles the deployment process by calling the appropriate APIs. The details of the extraction are opaque to the user; an animated wait dialog is displayed during the extraction.
- If the model that is contained in the package does exist on the target system, the user is presented with two choices. The user can apply the content of the package as an update of the model on the target or can choose to create a new model on the target by using the contents of the package. After this selection is made, the wizard handles the deployment process by calling the appropriate APIs. The details of the extraction are opaque to the user; an animated wait dialog is displayed during the extraction.
- 3. The process finishes. The user exits the dialog after the deployment is successful.

The XML in the file conforms to the XSD defined in [\[MSDN-MDPXS\].](http://go.microsoft.com/fwlink/?LinkId=191050)

Using the model deployment API is similar to using the UI. The user calls the Deploy API, and then specifies the location of the package file. The API handles the deployment process in the same way that the UI does. The details of the deployment are opaque to the user.

#### <span id="page-7-1"></span>**2.2.3.1 Preconditions**

To create the package by using the wizard, the user must have administrator permissions on the source system. To deploy the package, the user must have administrator permissions on the target system.

#### <span id="page-7-2"></span>**2.2.3.2 Versioning**

This data portability scenario has no special versioning requirements. The data is versioned within MDS; if the user decides to include data in the package, the user selects the data version to include.

#### <span id="page-7-3"></span>**2.2.3.3 Error Handling**

There are no special error handling requirements.

*[MS-DPMDS] — v20111108 Master Data Services Data Portability Overview* 

*Copyright © 2011 Microsoft Corporation.* 

## <span id="page-8-0"></span>**2.2.3.4 Coherency Requirements**

There are no special coherency requirements.

#### <span id="page-8-1"></span>**2.2.3.5 Additional Considerations**

There are no additional considerations.

*[MS-DPMDS] — v20111108 Master Data Services Data Portability Overview* 

*Copyright © 2011 Microsoft Corporation.* 

# <span id="page-9-0"></span>**3 Appendix A: Model Deployment XSD**

### <span id="page-9-1"></span>**3.1 Elements**

The following section shows the individual elements for a package.

```
<?xml version="1.0" encoding="utf-8"?> <xs:schema 
xmlns:a="http://schemas.microsoft.com/sqlserver/masterdataservices/2009/09" 
xmlns:b="http://schemas.microsoft.com/2003/10/Serialization/Arrays" 
xmlns:i="http://www.w3.org/2001/XMLSchema-instance" attributeFormDefault="unqualified" 
elementFormDefault="qualified" 
targetNamespace="http://schemas.datacontract.org/2004/07/Microsoft.MasterDataServices.Deploym
ent" xmlns:xs="http://www.w3.org/2001/XMLSchema">
  <xs:import namespace="http://schemas.microsoft.com/sqlserver/masterdataservices/2009/09" />
  <xs:element name="Package">
     <xs:complexType>
       <xs:sequence>
         <xs:element name="businessRuleSet">
           <xs:complexType>
             <xs:sequence>
               <xs:element ref="a:BRActions" />
               <xs:element ref="a:BRConditionTreeNodes" />
               <xs:element ref="a:BRConditions" />
               <xs:element ref="a:BusinessRules" />
             </xs:sequence>
           </xs:complexType>
         </xs:element>
         <xs:element name="masterData" nillable="true" />
         <xs:element name="metadata">
           <xs:complexType>
             <xs:sequence>
               <xs:element ref="a:AttributeGroups" />
               <xs:element ref="a:Attributes" />
               <xs:element ref="a:DerivedHierarchies" />
               <xs:element ref="a:DerivedHierarchyLevels" />
               <xs:element ref="a:Entities" />
               <xs:element ref="a:ExplicitHierarchies" />
               <xs:element ref="a:MemberTypes" />
               <xs:element ref="a:Models" />
               <xs:element ref="a:VersionFlags" />
               <xs:element ref="a:Versions" />
             </xs:sequence>
           </xs:complexType>
         </xs:element>
         <xs:element name="settings">
           <xs:complexType>
             <xs:sequence>
               <xs:element name="assemblyVersion" type="xs:string" />
               <xs:element name="containsData" type="xs:boolean" />
               <xs:element name="createdBy" type="xs:string" />
               <xs:element name="createdDate" type="xs:dateTime" />
               <xs:element name="deploymentType" type="xs:string" />
               <xs:element name="productVersion" type="xs:string" />
               <xs:element name="version" type="xs:unsignedByte" />
             </xs:sequence>
           </xs:complexType>
         </xs:element>
       </xs:sequence>
```
*[MS-DPMDS] — v20111108 Master Data Services Data Portability Overview* 

*Copyright © 2011 Microsoft Corporation.* 

```
 </xs:complexType>
   </xs:element>
</xs:schema>
```
### <span id="page-10-0"></span>**3.2 Arrays**

The following section shows how to serialize arrays for data elements that have multiple lines of data.

```
<?xml version="1.0" encoding="utf-8"?> <xs:schema 
xmlns:a="http://schemas.microsoft.com/sqlserver/masterdataservices/2009/09" 
xmlns:b="http://schemas.microsoft.com/2003/10/Serialization/Arrays" 
xmlns:i="http://www.w3.org/2001/XMLSchema-instance" attributeFormDefault="unqualified" 
elementFormDefault="qualified" 
targetNamespace="http://schemas.datacontract.org/2004/07/Microsoft.MasterDataServices.Deploym
ent" xmlns:xs="http://www.w3.org/2001/XMLSchema">
  <xs:import namespace="http://schemas.microsoft.com/sqlserver/masterdataservices/2009/09" />
  <xs:element name="Package">
     <xs:complexType>
       <xs:sequence>
         <xs:element name="businessRuleSet">
           <xs:complexType>
             <xs:sequence>
               <xs:element ref="a:BRActions" />
               <xs:element ref="a:BRConditionTreeNodes" />
               <xs:element ref="a:BRConditions" />
               <xs:element ref="a:BusinessRules" />
             </xs:sequence>
           </xs:complexType>
         </xs:element>
         <xs:element name="masterData" nillable="true" />
         <xs:element name="metadata">
           <xs:complexType>
             <xs:sequence>
               <xs:element ref="a:AttributeGroups" />
               <xs:element ref="a:Attributes" />
               <xs:element ref="a:DerivedHierarchies" />
               <xs:element ref="a:DerivedHierarchyLevels" />
               <xs:element ref="a:Entities" />
               <xs:element ref="a:ExplicitHierarchies" />
               <xs:element ref="a:MemberTypes" />
               <xs:element ref="a:Models" />
               <xs:element ref="a:VersionFlags" />
               <xs:element ref="a:Versions" />
             </xs:sequence>
           </xs:complexType>
         </xs:element>
         <xs:element name="settings">
           <xs:complexType>
             <xs:sequence>
               <xs:element name="assemblyVersion" type="xs:string" />
               <xs:element name="containsData" type="xs:boolean" />
               <xs:element name="createdBy" type="xs:string" />
               <xs:element name="createdDate" type="xs:dateTime" />
               <xs:element name="deploymentType" type="xs:string" />
               <xs:element name="productVersion" type="xs:string" />
               <xs:element name="version" type="xs:unsignedByte" />
```
*[MS-DPMDS] — v20111108 Master Data Services Data Portability Overview* 

*Copyright © 2011 Microsoft Corporation.* 

```
 </xs:sequence>
            </xs:complexType>
          </xs:element>
       </xs:sequence>
     </xs:complexType>
   </xs:element>
</xs:schema>
```
### <span id="page-11-0"></span>**3.3 Package Structure**

The following section shows the full package structure.

```
<?xml version="1.0" encoding="utf-8"?> <xs:schema 
xmlns:a="http://schemas.microsoft.com/sqlserver/masterdataservices/2009/09" 
xmlns:b="http://schemas.microsoft.com/2003/10/Serialization/Arrays" 
xmlns:i="http://www.w3.org/2001/XMLSchema-instance" attributeFormDefault="unqualified" 
elementFormDefault="qualified" 
targetNamespace="http://schemas.datacontract.org/2004/07/Microsoft.MasterDataServices.Deploym
ent" xmlns:xs="http://www.w3.org/2001/XMLSchema">
   <xs:import namespace="http://schemas.microsoft.com/sqlserver/masterdataservices/2009/09" />
   <xs:element name="Package">
     <xs:complexType>
       <xs:sequence>
         <xs:element name="businessRuleSet">
           <xs:complexType>
             <xs:sequence>
               <xs:element ref="a:BRActions" />
               <xs:element ref="a:BRConditionTreeNodes" />
               <xs:element ref="a:BRConditions" />
               <xs:element ref="a:BusinessRules" />
             </xs:sequence>
           </xs:complexType>
         </xs:element>
         <xs:element name="masterData" nillable="true" />
         <xs:element name="metadata">
           <xs:complexType>
             <xs:sequence>
               <xs:element ref="a:AttributeGroups" />
               <xs:element ref="a:Attributes" />
               <xs:element ref="a:DerivedHierarchies" />
               <xs:element ref="a:DerivedHierarchyLevels" />
               <xs:element ref="a:Entities" />
               <xs:element ref="a:ExplicitHierarchies" />
               <xs:element ref="a:MemberTypes" />
               <xs:element ref="a:Models" />
               <xs:element ref="a:VersionFlags" />
               <xs:element ref="a:Versions" />
             </xs:sequence>
           </xs:complexType>
         </xs:element>
         <xs:element name="settings">
           <xs:complexType>
             <xs:sequence>
               <xs:element name="assemblyVersion" type="xs:string" />
               <xs:element name="containsData" type="xs:boolean" />
               <xs:element name="createdBy" type="xs:string" />
               <xs:element name="createdDate" type="xs:dateTime" />
               <xs:element name="deploymentType" type="xs:string" />
```
*[MS-DPMDS] — v20111108 Master Data Services Data Portability Overview* 

*Copyright © 2011 Microsoft Corporation.* 

```
 <xs:element name="productVersion" type="xs:string" />
               <xs:element name="version" type="xs:unsignedByte" />
             </xs:sequence>
          </xs:complexType>
         </xs:element>
      </xs:sequence>
    </xs:complexType>
  </xs:element>
</xs:schema>
```
*Copyright © 2011 Microsoft Corporation.* 

# <span id="page-13-0"></span>**4 Change Tracking Page**

<span id="page-13-1"></span>No table of changes is available. The document is either new or has had no changes since its last release.

*[MS-DPMDS] — v20111108 Master Data Services Data Portability Overview* 

*Copyright © 2011 Microsoft Corporation.* 

# <span id="page-14-0"></span>**5 Index**

**C**

[Change tracking](#page-13-1) 14

**G**

[Glossary](#page-3-5) 4

**T**

[Tracking changes](#page-13-1) 14

*[MS-DPMDS] — v20111108 Master Data Services Data Portability Overview* 

*Copyright © 2011 Microsoft Corporation.*